*NÉOCONNECT*

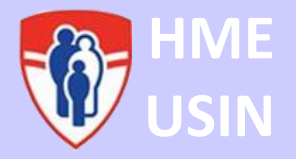

# **LIGNES DIRECTRICES POUR LES VIDÉOS ÉDUCATIVES DESTINÉES AUX PARENTS**

*\*\* Veuillez consulter un membre de l'équipe NéoConnect si vous avez des questions \*\* (IP : Sarah Asselin; Laila Wazneh ; Marco Zeid, MD : Jessica Duby; Infirmières: Samantha Morrison, Kishawnna Sinclair. TM : Christelle Jacquet)* 

# **Points clés**

- Tous les parents peuvent regarder les vidéos éducatives sur les tablettes NéoConnect.
- **Les tablettes ne peuvent pas être retirées de l'unité de soins intensifs néonatals.**
- La clé de la station de tablettes se trouve dans une serrure principale. Le code est le login de l'imprimante (6842).
- Les tablettes doivent être nettoyées et branchées sur la station de charge après chaque utilisation.

### **Matériaux:**

*Tout se trouve dans le centre de coordination des patients de l'USIN (B06.12002.2 à côté du bureau des transports).*

- Tablette dans son étui de protection
- Document d'entrée/sortie
- À éviter pendant les 72 premières heures de vie pour les bébés nés < 29 semaines de gestation
- Support de sol mobile (en option)

### **Procédure :**

- Tout le personnel de l'unité de soins intensifs néonatals peut remettre les tablettes NéoConnect aux parents pour qu'ils les utilisent dans l'unité de soins intensifs néonatals.
- Le personnel de l'unité de soins intensifs néonatals signera la sortie de la tablette et la nettoiera avec des lingettes. Les tablettes sont dotées d'une housse de protection
- Ouvrer l'**application VLC** sur la tablette.

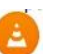

- En bas de l'écran, appuyer sur "Playlists".
- Il y a une liste de lecture pour les vidéos en français (Vidéos pour les parents) et une liste de lecture pour les vidéos en anglais (Videos for parents)
- Cliquer sur la vidéo que le parent souhaite visionner. Une fois la vidéo terminée, la vidéo suivante de la liste de lecture sera automatiquement lue.
- Une fois que le parent a terminé, nettoyer la tablette, retourner à la station de charge et remplissez le document d'enregistrement

# **Des Problèmes?**

- Pour les problèmes de logiciel et/ou de connexion, appeler les services d'information au 48484.
- Pour les problèmes de matériel et/ou d'équipement, veuillez contacter le Dr. Jessica Duby (jessica.duby@mcgill.ca).